2024/05/29 09:38 1/1 Unmount USB Stick

## **Unmount USB Stick**

Note, the unmount command is umount not unmount.

To unmount a USB Stick you first need to identify it. To do this you need to list mounted drives. From the command line enter:

```
mount

Example Output:

/dev/mapper/vg_main-lv_root on / type ext4 (rw)

proc on /proc type proc (rw)

sysfs on /sys type sysfs (rw)

devpts on /dev/pts type devpts (rw,gid=5,mode=620)

tmpfs on /dev/shm type tmpfs (rw,rootcontext="system_u:object_r:tmpfs_t:s0")

/dev/sdal on /boot type ext4 (rw)

/dev/mapper/vg_main-lv_opt on /opt type ext4 (rw)

/dev/mapper/vg_main-lv_var on /var type ext4 (rw)

none on /proc/sys/fs/binfmt_misc type binfmt_misc (rw)

/dev/sdbl on /mnt/MEDIA type vfat (rw)
```

In the above example the drive I need to unmounts is /dev/sdb1. If you mounted the drive, then you should already know what the drive identifier was.

To unmount the drive, from the command line enter:

umount /dev/sdb1

From

http://cameraangle.co.uk/ - WalkerWiki - wiki.alanwalker.uk

Permanent link:

http://cameraangle.co.uk/doku.php?id=unmount\_usb\_stick

Last update: 2023/03/09 22:35

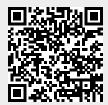